# **BAB 3 PROSEDUR PENELITIAN**

#### **3.1 Metode Penelitian**

Metode penelitian yang digunakan dalam penelitian ini adalah metode *Pre-Experimental Design*. Menurut Sugiyono (2022) dikatakan *Pre-Experimental Design*  karena desain ini belum merupakan eksperimen sungguh-sungguh, tidak semua aspek dalam penelitian ini diberikan perlakuan oleh penulis , dan terdapat variabel luar yang ikut berpengaruh terhadap terbentuknya variabel dependen karena tidak adanya variabel kontrol. Metode *Pre-Experimental Design* digunakan untuk mengetahui efektivitas model *Case Based Learning* terhadap kemampuan pemecahan masalah matematis.

### **3.2 Variabel Penelitian**

Menurut Sugiyono (2022) variabel penelitian pada dasarnya adalah segala sesuatu yang berbentuk apa saja yang ditetapkan oleh peneliti untuk dipelajari sehingga diperoleh informasi tentang hal tersebut, kemudian ditarik kesimpulannya. Sugiyono (2022) menyebutkan bahwa terdapat macam-macam variabel penelitian menurut hubungan antara satu variabel dengan variable lain, maka dapat dibedakan menjadi variabel independen dan variabel dependen. Variabel independen sering disebut dengan variabel bebas yaitu variabel yang mempengaruhi atau menjadi sebab perubahannya atau timbulnya variabel dependen (terikat). Sedangkan variabel dependen (terikat) merupakan variabel yang dipengaruhi atau yang menjadi akibat karena adanya variabel bebas.

Variabel bebas dalam penelitian ini adalah model *case based learning*. Sedangkan variabel terikat dalam penelitian ini adalah kemampuan pemecahan masalah matematis. Sehingga dalam penelitian ini terdiri dari dua variabel, yaitu satu variabel bebas dan satu variabel terikat.

#### **3.3 Populasi dan Sampel**

#### **3.3.1 Populasi**

Menurut Sugiyono (2022) populasi merupakan wilayah generalisasi yang terdiri dari objek/ subjek yang memiliki kualitas dan karakteristik tertentu yang ditetapkan oleh peneliti untuk dipelajari dan disimpulkan. Populasi pada penelitian ini yaitu seluruh peserta didik kelas VIII SMP Negeri 5 Banjar yang terdiri dari 7 kelas dengan rincian dapat dilihat pada Tabel 3.1

| <b>Kelas</b>  | Jumlah<br><b>Peserta Didik</b> |
|---------------|--------------------------------|
| VIII A        | 28                             |
| VIII B        | 30                             |
| VIII C        | 30                             |
| VIII D        | 29                             |
| <b>VIII E</b> | 30                             |
| VIII F        | 30                             |
| VIII G        | 30                             |
| Jumlah        | 207                            |

**Tabel 3.1 Jumlah Peserta Didik Kelas VIII SMP Negeri 5 Banjar**

#### **3.3.2 Sampel**

Sampel merupakan bagian dari jumlah dan karakteristik yang ada pada populasi (Sugiyono, 2022). Sampel yang digunakan sebanyak 1 kelas dari seluruh populasi kelas VIII di SMP Negeri 5 Banjar. Teknik pengambilan sampel yang dilakukan dalam penelitian ini yaitu *cluster sampling*. Azwar (2020, p.87) menyebutkan bahwa "*cluster sampling* adalah melakukan randomisasi terhadap kelompok, bukan terhadap subjek secara individual". Sampling kluster termasuk teknik pengambilan sampel secara acak dimana sampling berkelompok, dengan pertimbangan adaya variasi pada setiap kelas dan setiap kelas relatif sama karena pembagian kelas dibagi rata berdasarkan nilai. Dalam penelitian ini unit samplingnya adalah satu kelas dan diambil secara acak. Pengambilan sampel dilakukan dengan cara menuliskan nama masing-masing kelas pada gulungan kertas yang dimasukan pada sebuah wadah kemudian diundi sebanyak 1 kali. Nama kelas yang didapat dari undian tersebut yang kemudiaan dijadikan sampel. Pada penelitian ini, terpilih kelas VIII G sebanyak 30 peserta didik.

### **3.4 Desain Penelitian**

Penelitian ini menggunakan desain *One-Shot Case Study*. Dalam desain ini satu kelompok diberikan sebuah perlakuan atau treatmen kemudian diobservasi hasilnya (Sugiyono, 2022). Desain ini dipilih karena peneliti ingin mengobservasi hasil dari tindakan yang telah dilakukan. Desain dapat digambarkan sebagai berikut:

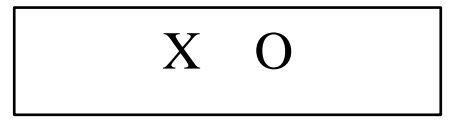

**Gambar 3.1. Desain Penelitian** *One-Shot Case Study*

Keterangan :

 $X =$  treatment yang diberikan (variabel independen)

 $O =$  observasi (variabel dependen)

Pada desain ini terdapat satu kelompok saja, kelompok diberi perlakuan dan dilakukan observasi untuk mengetahui hasil dari perlakuan. Kelompok diberikan perlakuan yaitu dalam proses pembelajaran *case based learning*.

#### **3.5 Teknik Pengumpulan Data**

Teknik pengumpulan data yang dilakukan dalam penelitian ini yaitu melakukan tes kemampuan pemecahan masalah matematis. Arikunto (dalam Suryana, 2015, p. 66) mengemukakan bahwa tes adalah serentetan pertanyaan atau latihan atau alat lain yang digunakan untuk mengukur keterampilan, pengetahuan, intelegensi, kemampuan atau bakat yang dimiliki oleh individu atau kelompok. Tes digunakan untuk memperoleh pengukuran dan penilaian. Pada penelitian ini tes digunakan untuk memperoleh data mengenai kemampuan pemecahan masalah matematis peserta didik.

#### **3.6 Instrumen Penelitian**

Instrumen yang digunakan dalam penelitian ini yaitu soal tes kemampuan pemecahan masalah matematis yang berbentuk uraian untuk mengetahui sejauh mana kemampuan pemecahan masalah matematis peserta didik. Soal tes kemampuan pemecahan masalah terdiri dari 2 soal pada materi "Peluang". Kisi-kisi soal tes kemampuan pemecahan masalah matematis disajikan dalam Tabel 3.2

| <b>Kompetensi Dasar</b>                                                                                                    | <b>Indikator Pencapaian</b><br><b>Kompetensi</b>                                                                                                    | <b>Kemampuan</b><br>Pemecahan<br><b>Masalah</b>                                                                                                    | N <sub>o</sub><br><b>Soal</b> | <b>Skor</b><br><b>Maks</b> |
|----------------------------------------------------------------------------------------------------|----------------------------------------------------------------------------------------------------|----------------------------------------------------------------------------------------------------|-------------------------------|----------------------------|
| 3.11. Menjelaskan<br>peluang<br>empirik<br>dan<br>teoritik<br>suatu<br>kejadian<br>dari<br>suatu<br>percobaan.                                          | 3.11.1. Menentukan<br>peluang<br>empirik<br>dari<br>suatu<br>percobaan.<br>3.11.2. Menentukan<br>peluang<br>teoritik<br>dari<br>suatu<br>percobaan.<br>3.11.3. Menganalisis<br>keterkaitan<br>peluang<br>empirik<br>dan<br>peluang<br>teoritik.                                                                                                    | Memahami<br>1.<br>masalah<br>2.<br>Perencanaan<br>penyelesaian<br>Melaksanakan<br>3.<br>perencanaan<br>Pemeriksaan<br>4.<br>kembali<br>proses dan<br>hasil | $\mathbf{1}$                  | 10                         |
| 4.11. Menyelesaikan<br>masalah yang<br>berkaitan<br>dengan<br>peluang<br>empirik<br>dan<br>teoritik<br>suatu<br>kejadian<br>dari<br>suatu<br>percobaan. | 4.11.1. Menyelesaikan<br>permasalahan yang<br>berkaitan<br>dengan<br>peluang<br>empirik<br>suatu kejadian dari<br>suatu percobaan.<br>Menyelesaikan<br>4.11.2.<br>permasalahan yang<br>berkaitan<br>dengan<br>peluang<br>teoritik<br>suatu kejadian dari<br>suatu percobaan.<br>Menyelesaikan<br>4.11.3.<br>permasalahan yang<br>berkaitan<br>dengan<br>hubungan<br>antara<br>peluang<br>empirik<br>dan<br>peluang<br>teoritik<br>suatu<br>kejadian dari suatu<br>percobaan. |                                                                                                    | $\overline{2}$                | 10                         |

**Tabel 3.2. Kisi-Kisi Soal Tes Kemampuan Pemecahan Masalah Matematis**

Sebelum tes dilaksanakan, soal yang digunakan diuji coba terlebih dahulu di luar sampel yang telah mempelajari materi peluang dengan dilakukan uji validitas dan uji reliabilitas. Adapun langkah-langkah yang dilakukan dalam uji coba instrumen penelitian sebagai berikut:

#### (1) Validitas

Pada penelitian ini, validasi yang digunakan ada 2 jenis, yaitu validitas isi dan validitas butir soal. Validitas isi digunakan untuk mengetahui apakah instrumen yang digunakan mencakup semua indikator yang akan diukur atau tidak (Arikunto, 2018). Validitas isi dilakukan oleh satu orang dosen Pendidikan Matematika dan satu orang guru matematika SMP Negeri 5 Banjar. Validitas instrumen dikatakan tinggi atau rendah tergantung pada koefisien korelasi. Untuk menguji validitas butir soal dilakukan dengan menggunakan rumus analisis korelasi pearson product moment (Arifin, 2016, p.254). Rumus korelasi Pearson Product Moment yaitu:

$$
r_{xy} = \frac{N \sum XY - (\sum X)(\sum Y)}{\sqrt{[N \sum X^2 - (\sum X)^2][N \sum Y^2 - (\sum Y)^2]}}
$$

Keteranngan :

 $N =$ Banyaknya data

 $r_{xy}$  = Koefisien korelasi antara variabel x dan y

 $x =$  Simpangan terhadap rata-rata dari setiap data pada variabel x

 $y =$  Simpangan terhadap rata-rata dari setiap data pada variabel y

Kemudian untuk menentukan tingkat (derajat) validitas alat evaluasi dapat menggunakan ukuran kriterium. Dalam hal ini menurut Arifin (2016, p.254) harga  $r_{xy}$ akan dikonsultasikan dengan interpretasi nilai  $r$  pada Tabel 3.3

| <b>Interval Koefisien</b> | <b>Tingkat Hubungan</b> |
|---------------------------|-------------------------|
| $0,00 - 0,20$             | Sangat Rendah           |
| $0,21 - 0,40$             | Rendah                  |
| $0,41 - 0,60$             | Cukup                   |
| $0,61 - 0,80$             | Tinggi                  |
| $0,81 - 1,00$             | Sangat Tinggi           |

**Tabel 3.3. Interpretasi Koefisien Korelasi Nilai**

Setelah diperoleh kriteria reliabilitas butir soal, kemudian bandingkan nilai koefisien korelasi yang didapat dengan tabel  $r$  (Arikunto, 2018). Dengan taraf signifikansi  $\alpha = 5\%$ dan  $dk = N$  maka penafsiran yaitu sebagai berikut:

Jika  $r_{hitung} \ge r_{tablel}$  maka butir soal tersebut dikatan valid.

Jika  $r_{hitung} < r_{tablel}$  maka butir soal dikatakan tidak valid.

Untuk butir soal yang tidak valid maka butir soal tersebut diperbaiki atau dihilangkan.

Hasil uji validitas menggunakan SPSS diinterpretasikan pada Tabel 3.4

**Butir Soal Koefisien Korelasi**   $r_{tablel}$ **(n=29) Keputusan Tingkat Hubungan** Nomor 1 0,909 0,367 Valid Sangat Tinggi<br>Nomor 2 0,977 0,367 Valid Sangat Tinggi Sangat Tinggi

**Tabel 3.4 Hasil Uji Validitas Menggunakan SPSS**

Berdasarkan Tabel 3.4 didapat bahwa nilai koefisien korelasi butir soal nomor 1 sebesar 0,909 dan butir soal nomor 2 sebesar 0,977. Butir soal dikatakan valid ketika  $r_{hitung} > r_{tablel}$ . Nilai  $r_{tablel}$  diperoleh dari konsultasi harga kritik  $r$  product moment dengan  $\alpha = 5$  % dan  $n = 29$ . Dilihat di Tabel statistik dengan  $n = 29$  diperoleh  $r_{table}$ 0,367. Jadi dari 2 butir soal dapat disimpulkan valid semua.

(2) Realibilitas

Dalam penelitian ini, untuk mencari koefisien reliabilitas tes dilakukan dengan menggunakan rumus Alpha (Yusup, 2018, p.22), yaitu:

$$
r_i = \left(\frac{k}{k-1}\right) \left(1 - \frac{\sum S_1^2}{S_t^2}\right)
$$

Keterangan :

 $r_i$  = Koefisien realibilitas

 $k =$ Banyaknya soal

 $\sum S_1^2$  = Jumlah varian skor item

 $S_t^2$  = Jumlah varian skor total

Tolak ukur untuk menginterpretasikan derajat reliabilitas alat evaluasi dapat digunakan tolak ukur yang dibuat oleh Guilford (Syam & Yunus, 2020, p.32) yaitu :

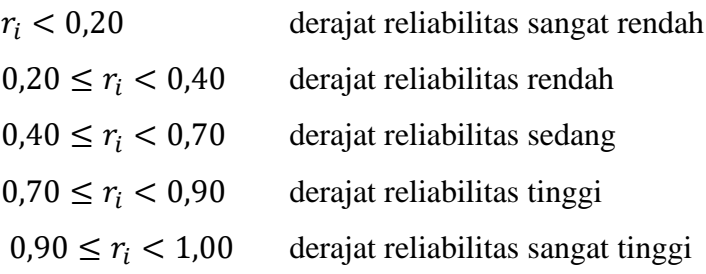

Setelah diperoleh kriteria reliabilitas butir soal, kemudian bandingkan tabel r *product moment* dengan  $(dk = n - 2)$ , signifikasi 5%. Dengan kriteria pengujian (Syam & Yunus, 2020, p.34):

Jika  $r_i \geq r_{table}$  berarti reliabel

Jika  $r_i < r_{table}$  berarti tidak reliabel

Hasil uji reliabilitas menggunakan SPSS diinterpretasikan pada Tabel 3.5.

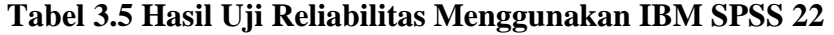

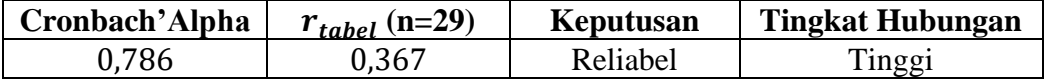

Berdasarkan Tabel 3.5 ditunjukkan nilai *Cronbach's Alpha* sebesar 0,786 dan terletak pada interval  $0.70 \le r_{11} < 0.90$  dengan kriteria derajat reliabilitas tinggi. Ini menunjukkan bahwa instrumen dapat digunakan pada penelitian.

#### **3.7 Teknik Analisis Data**

Data yang diperoleh kemudian dianalisis dengan teknik yang sesuai karakteristik data. Teknik analisis data dilakukan dengan mengelompokan data berdasarkan variabel dan jenis responden, mentabulasi data berdasarkan variabel dari seluruh responden, menyajikan data tiap variabel yang diteliti, melakukan perhitungan untuk menjawab rumusan masalah, dan melakukan perhitungan untuk menjawab rumusan masalah dan melakukan perhitungan untuk menguji hipotesis yang telah diajukan (Sugiyono, 2022). Adapun teknik analisis data yang digunakan dalam penelitian ini yaitu:

#### **3.7.1 Pedoman Penskoran**

Data yang diolah berasal dari tes kemampuan pemecahan masalah matematis peserta didik yang dilaksanakan di akhir pembelajaran. Adapun pedoman penskoran diadopsi dari Amam (2017) dapat dilihat pada Tabel 3.6.

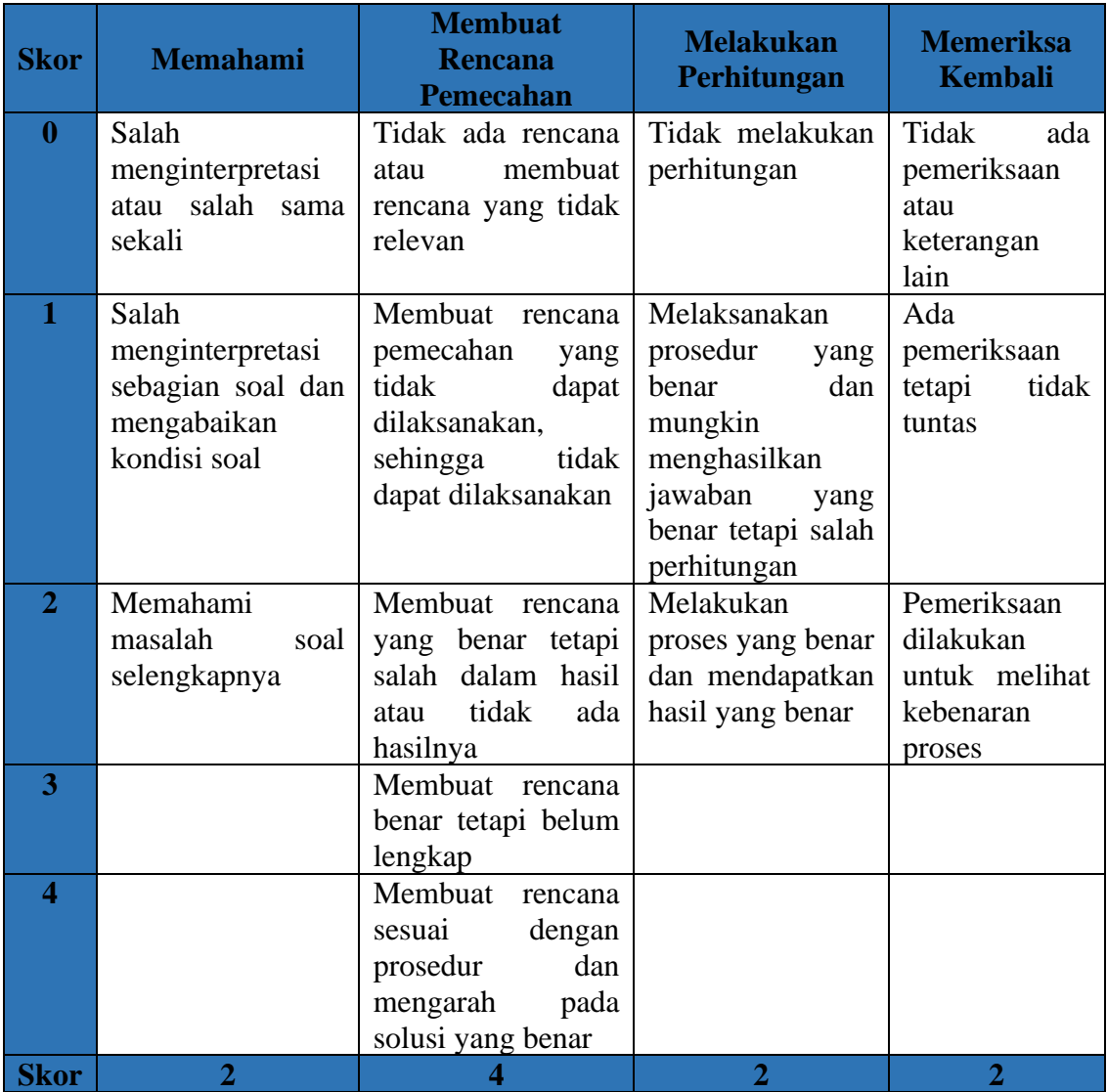

# **Tabel 3.6. Pedoman Penskoran Soal Tes Kemampuan Pemecahan Masalah Matematis**

# **3.7.2 Analisis Tes Kemampuan Pemecahan Masalah Matematis**

- (1) Statistik Deskriptif
	- (a) Berdasarkan pedoman penskoran yang telah dibuat, kemudian dihitung jumlah skor yang diperoleh peserta didik dari jawaban tes kemampuan pemecahan masalah matematis.
	- (b) Menentukan ukuran data statistik yang meliputi, banyak data  $(n)$ , data terbesar (db), data terkecil (dk), rentang (r), rata-rata ( $\bar{x}$ ), median (Me), modus (Mo), dan standar deviasi  $(s)$ .
	- (c) Membuat tabel data distribusi frekuensi kelas

(2) Perhitungan kriteria kemampuan pemecahan masalah matematis

Untuk menjawab pertanyaan penelitian tentang bagaimana kemampuan pemecahan masalah matematis peserta didik yang pembelajarannya menggunakan model pembelajaran *case based learning*, maka digunakan pengkategorian kemampuan pemecahan masalah matematis menurut Ninik, Hobri & Suharto (2014, p.65). seperti tabel 3.7.

**Tabel 3.7. Kriteria Kemampuan Pemecahan Masalah Matematis**

| <b>Kriteria</b> | <b>Nilai</b> |
|-----------------|--------------|
| Rendah          | 0 < P < 60   |
| Sedang          | 60 < P < 75  |
| Tinggi          | 75 < P < 100 |

Keterangan :  $P =$  nilai kemampuan pemecahan masalah

(3) Uji Hipotesis

Data yang diperoleh dari hasil pengumpulan data disajikan dalam bentuk tabel baris-kolom dan tabel kontingensi serta ukuran-ukuran statistik. Untuk menjawab hipotesis yang diajukan, maka dalam penelitian digunakan analisis statistik. Langkahlangkah untuk menguji hipotesis penelitian antara lain:

(d) Uji Normalitas

Uji normalitas digunakan untuk mengetahui skor posttest berdistribusi normal atau tidak. Uji normalitas ini menggunakan *Shapiro Wilk* dengan taraf signifikansi 5% karena jumlah sampel yang diteliti ≤ 50. Kriteria pengujiannya sebagai berikut (Nuryadi, Astuti, Utami, & Budiantara, 2017, p.87).

Hipotesis Penelitian:

 $H<sub>0</sub>$ : sampel berasal dari populasi yang berdistribusi normal

 $H_1$ : sampel tidak berasal dari populasi yang berdistribusi normal

Ketentuan:

Jika si $g < 0.05$ , maka  $H_0$  ditolak

Jika si $q \ge 0.05$ , maka  $H_0$  diterima

Jika berdistribusi normal, dilanjutkan dengan uji proporsi. Namun jika data tidak berdistribusi normal, maka pengujian hipotesis menggunakan uji-wilcoxom.

(e) Uji T Satu Sampel

Pengujian satu sampel dimaksudkan untuk menguji nilai tengah atau rata-rata populasi  $\mu$  sama dengan nilai tertentu  $\mu_0$  (Nuryadi, et al., 2017). Nilai  $\mu_0$  pada penelitian ini adalah nilai KKM mata pelajaran matematika di SMP Negeri 5 Banjar. Berikut rumusan hipotesis untuk uji t-test satu sampel (uji pihak kanan) menurut Sugiyono (2022, p.165).

 $H_0$ :  $\mu \leq \mu_0 \leftrightarrow H_0$ :  $\mu \leq 75$  $H_1: \mu > \mu_0 \leftrightarrow H_1: \mu > 75$ 

Keterangan :

 $\mu_0$  = nilai parameter (KKM mata pelajaran matematika)

 $H_0$  = nilai rata-rata tidak lebih dari nilai parameter

 $H_1$  = nilai rata-rata lebih dari nilai parameter

Kriteria pengujian menurut Payadnya, & Jayantika (2018) yaitu:

Ketentuan :

Jika  $t_{tablel(\alpha,n-1)}$  ≤  $t_{hitung}$  maka  $H_0$  ditolak

Jika  $t_{tablel(\infty,n-1)} > t_{hitung}$  maka  $H_0$  diterima

### **3.8 Waktu dan Tempat Penelitian**

## **3.8.1 Waktu Penelitian**

Penelitian ini dilaksanakan pada bulan November tahun 2022 sampai bulan Juli tahun 2023 dengan rincian kegiatan sebagai berikut.

|                |             | <b>Bulan</b> |      |      |      |      |      |      |      |      |
|----------------|-------------|--------------|------|------|------|------|------|------|------|------|
| No.            | Kegiatan    | <b>Nov</b>   | Des  | Jan  | Feb  | Mar  | Apr  | Mei  | Juni | Juli |
|                |             | 2022         | 2022 | 2023 | 2023 | 2023 | 2023 | 2023 | 2023 | 2023 |
| $\mathbf{1}$   | Mendapatkan |              |      |      |      |      |      |      |      |      |
|                | SK          |              |      |      |      |      |      |      |      |      |
|                | bimbingan   |              |      |      |      |      |      |      |      |      |
|                | dosen       |              |      |      |      |      |      |      |      |      |
| $\overline{2}$ | Pengajuan   |              |      |      |      |      |      |      |      |      |
|                | judul       |              |      |      |      |      |      |      |      |      |
| 3              | Pembuatan   |              |      |      |      |      |      |      |      |      |
|                | proposal    |              |      |      |      |      |      |      |      |      |
| 4              | Seminar     |              |      |      |      |      |      |      |      |      |
|                | proposal    |              |      |      |      |      |      |      |      |      |
| 5              | Pengajuan   |              |      |      |      |      |      |      |      |      |
|                | surat izin  |              |      |      |      |      |      |      |      |      |
|                | observasi   |              |      |      |      |      |      |      |      |      |

**Tabel 3.8. Jadwal Penelitian**

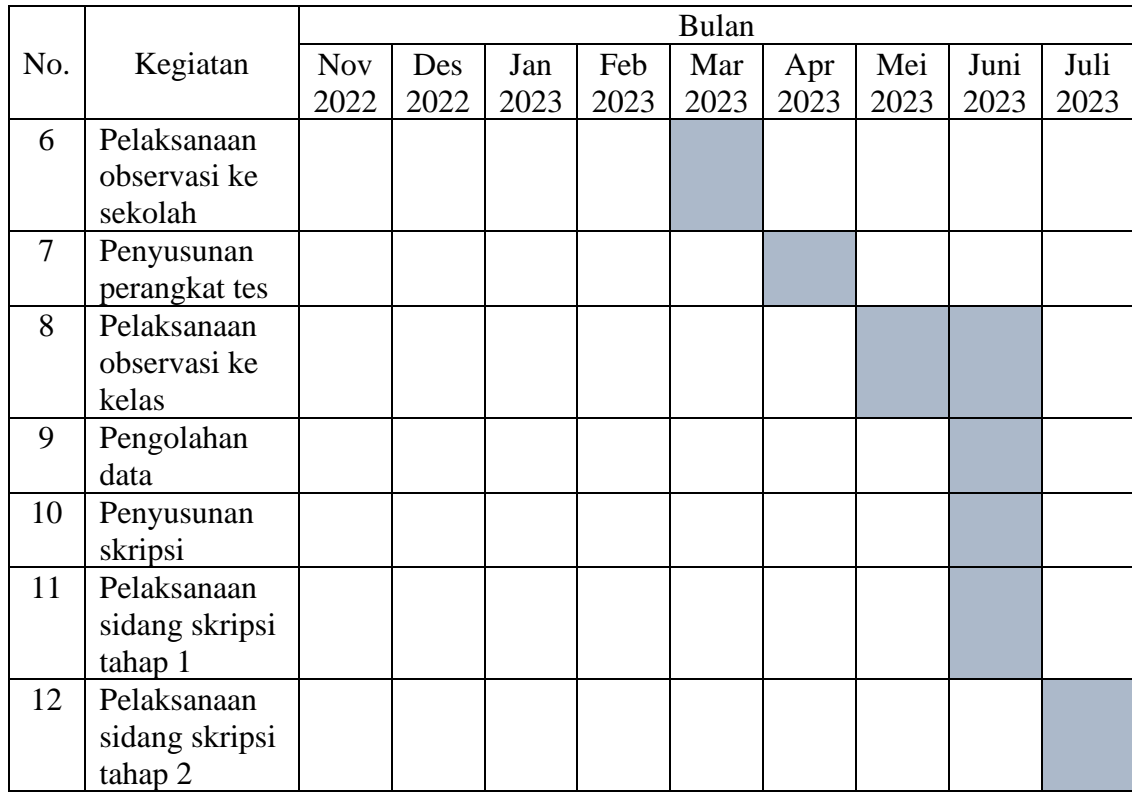

#### **3.8.2 Tempat Penelitian**

Penelitian ini akan dilakukan di SMP Negeri 5 Banjar yang berlokasi di Jalan KH. Mustofa Nomor 557, Kecamatan Banjar, Kota Banjar, Provinsi Jawa Barat. SMP Negeri 5 Banjar berdiri pada tahun 1962 dengan NPSN 20225272 yang saat ini sudah terakreditasi A. Kelas VII dan kelas IX terdiri dari 9 rombongan belajar dan di kelas VIII terdiri dari 7 rombongan belajar dengan jumlah peserta didik sebanyak 728 orang dan jumlah pendidik 45 orang. Memiliki 8 Staf dan kepala sekolah yang dipimpin oleh Bapak Harun Rustandi, S.Pd., M.Pd. Adapun bangunan yang terdapat di SMP Negeri 5 Banjar terdiri dari 25 ruang kelas, ruang tata usaha, ruang kepala sekolah, ruang guru, ruang pertemuan, laboratorium IPA, laboratorium komputer, masjid, perpustakaan, ruang kesenian dan olahraga, ruang piket, ruang bimbingan dan konseling, ruang UKS, ruang pramuka, ruang OSIS, kantin, lapangan outdoor, toilet dan gudang. Kontak resmi SMP Negeri 5 Banjar berupa telp. (0265) 741191 dan email smpn5banjar@gmail.com.